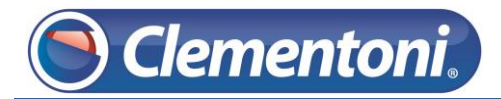

## **Les Micro-Guides du Support**

## *Réinitialisation totale de la Clempad*

V1 – 22/11/2013

Pour réinitialiser totalement votre tablette, suivez les étapes ci-dessous :

**Clementoni.** 

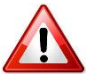

Cette procédure effacera toutes les données de la tablette, sauf les mises à jour système.

Brancher la Clempad sur le secteur et allumer la par un appui long sur le bouton Marche/Arrêt (4 à 5 secondes).

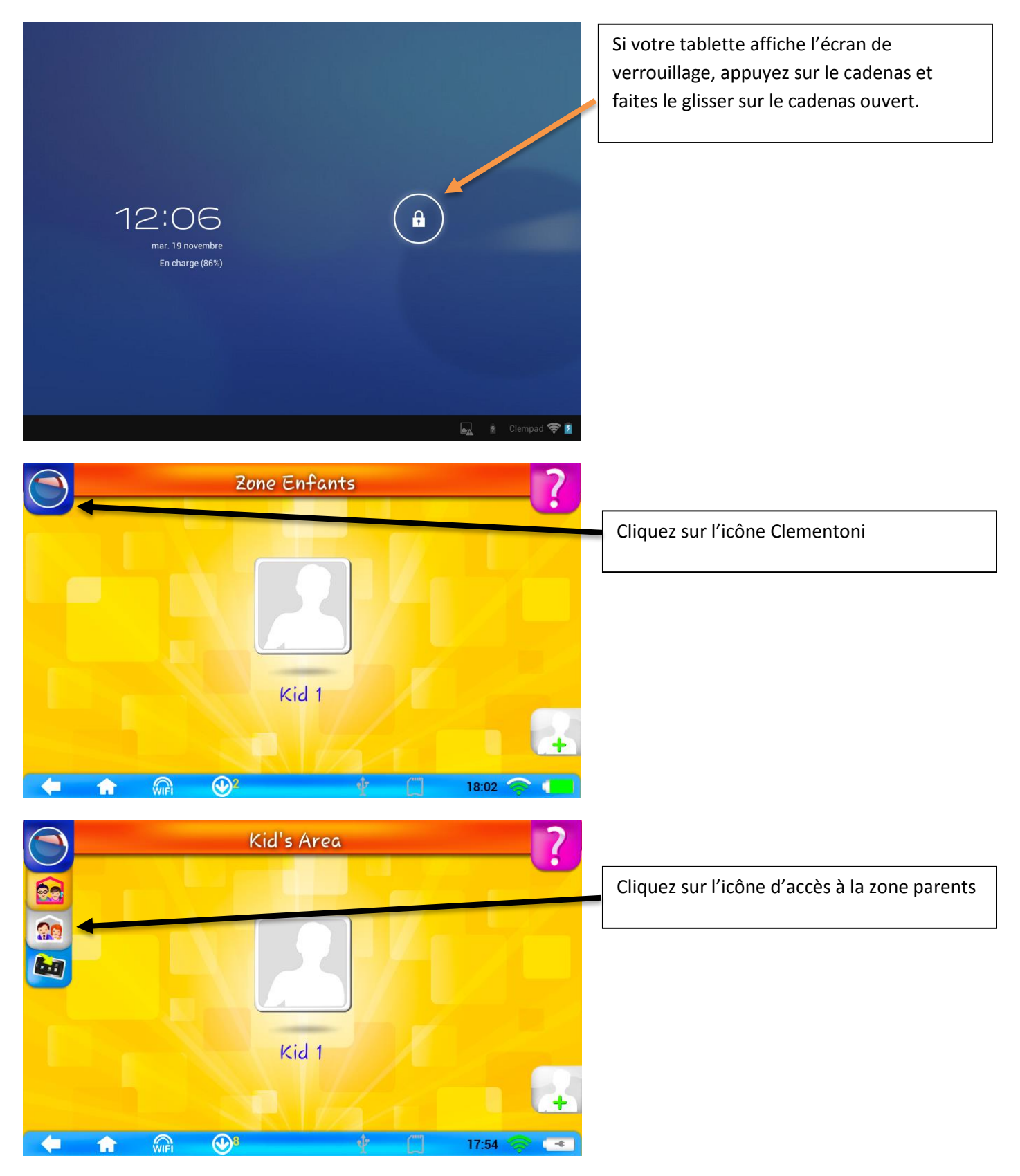

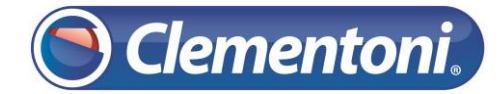

#### Support CLEMPAD

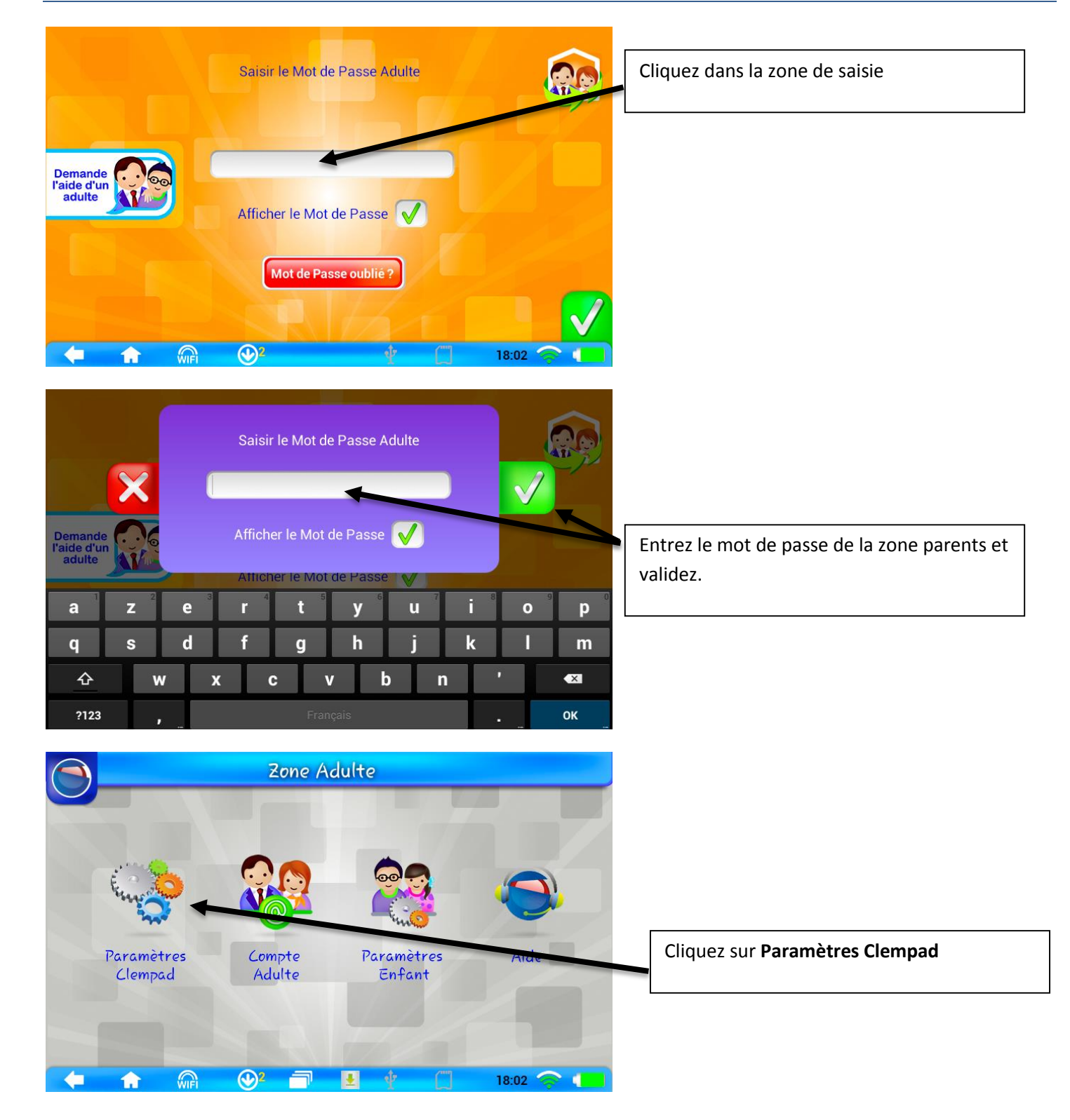

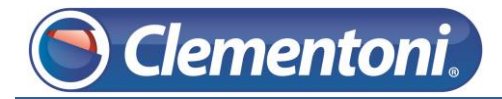

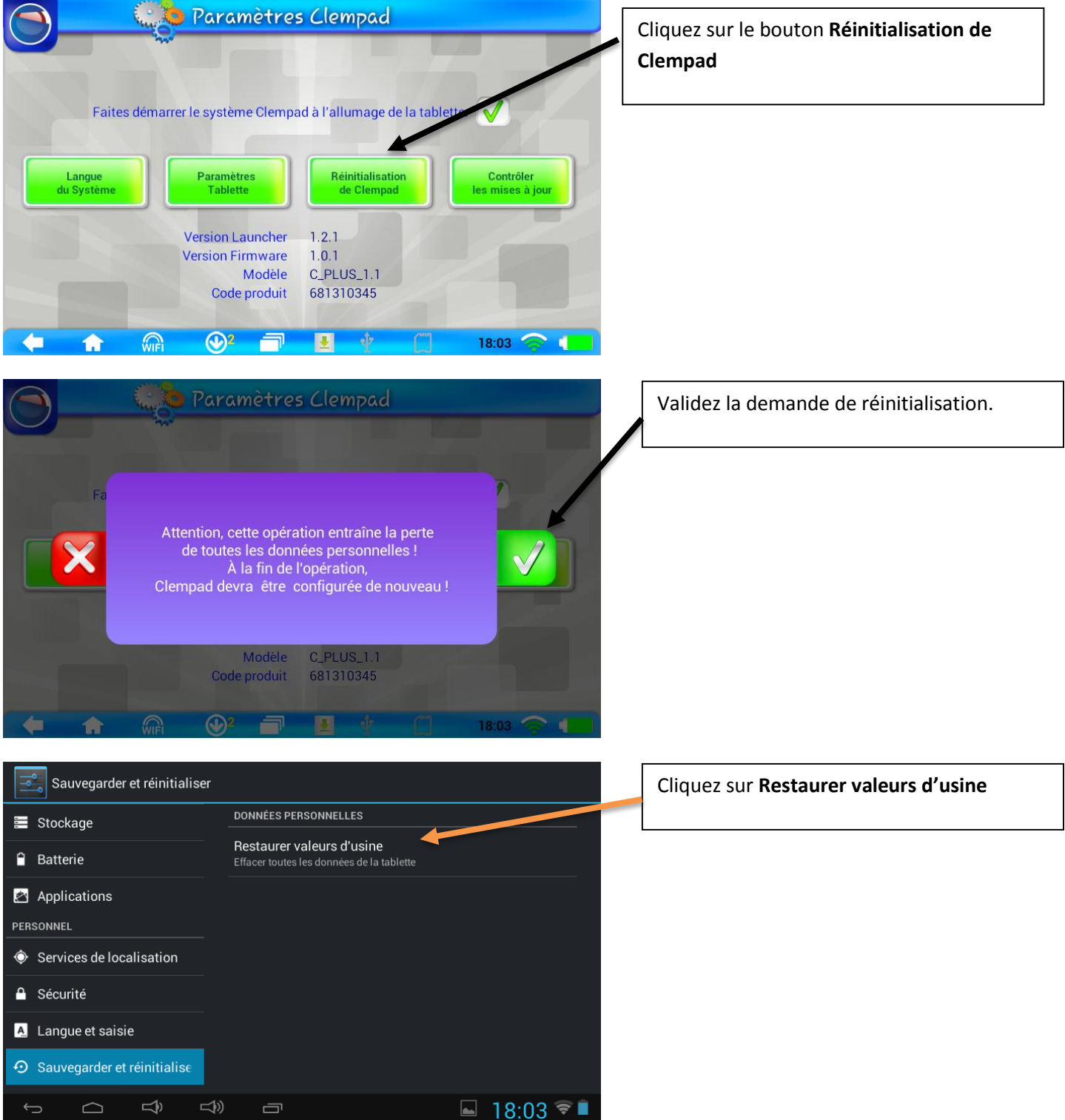

# **Clementoni.**

### Support CLEMPAD

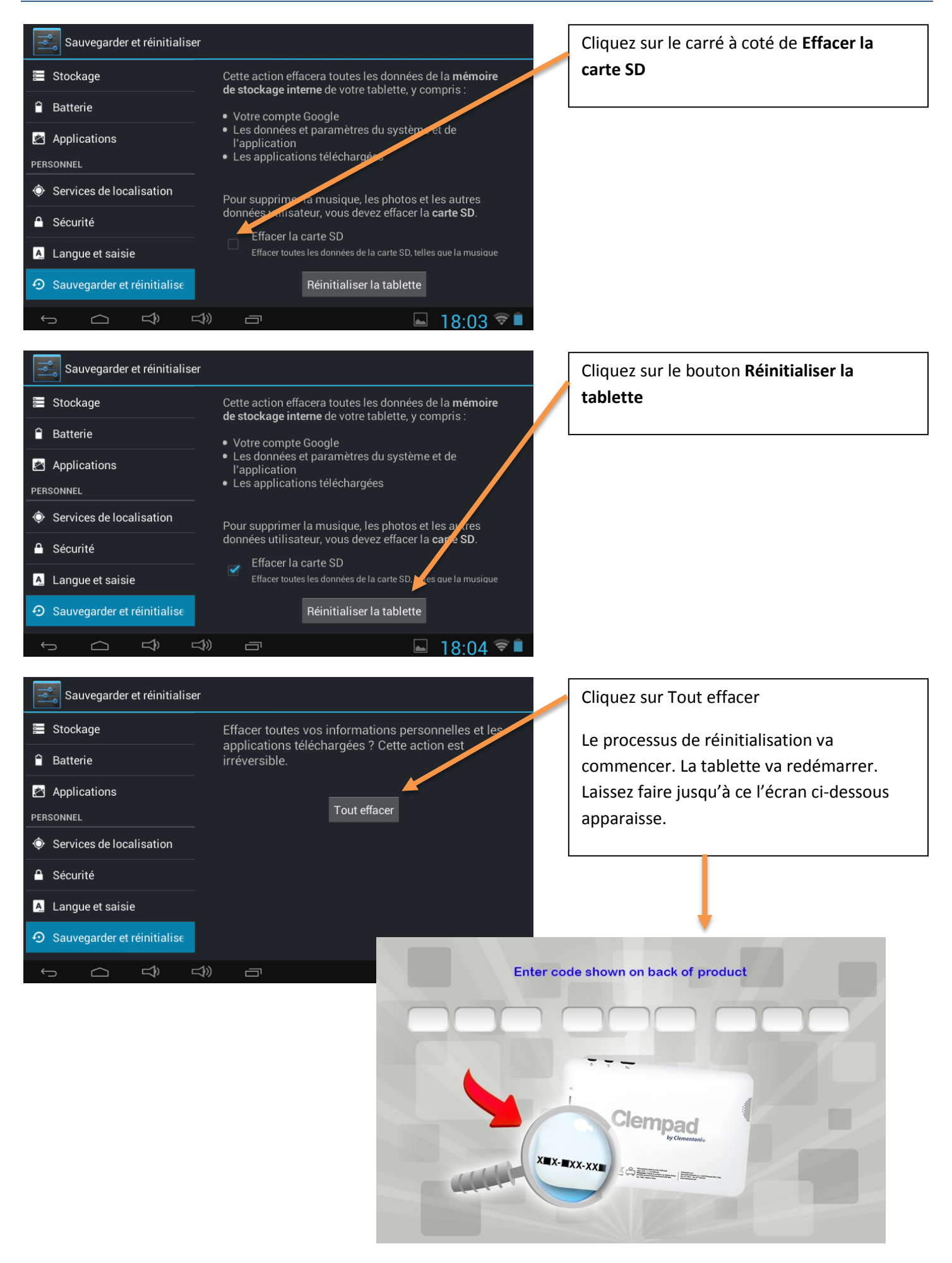